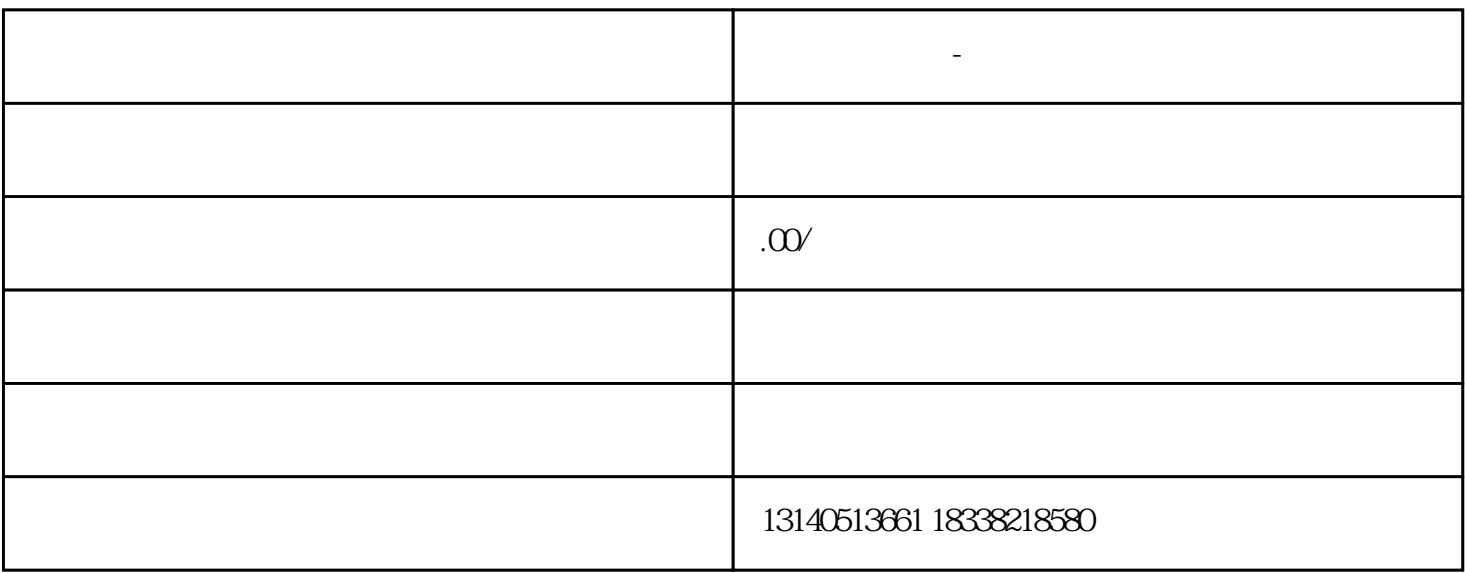

了更多的期望。高质量、高质量的图画书可以提升企业形象,促进产品销售.因此,企业需要设计艺术专

**布尼语** 

 $\frac{a}{\sqrt{1}}$ 

 $\rm Phc$ toshop、Illustrator、Coreld.、Free.、Inde.,等等。在这个阶段,我们应该仔细考虑格式中的每个视觉元素

(1)  $P($ )  $16$  210  $\times 285$  $(2)$  300 dpi  $3$  $\mathfrak{R}$ mm accorded  $\mathfrak{R}$ mm accorded  $\mathfrak{R}$  $y$  $CMYK$  $CMYK$  $5\qquad 5$ 

常用艺术有烫金、烫银、胶水、UV、凸出、锐利凹凸、浮雕等。该工艺主要用于封面和背面,而内页使

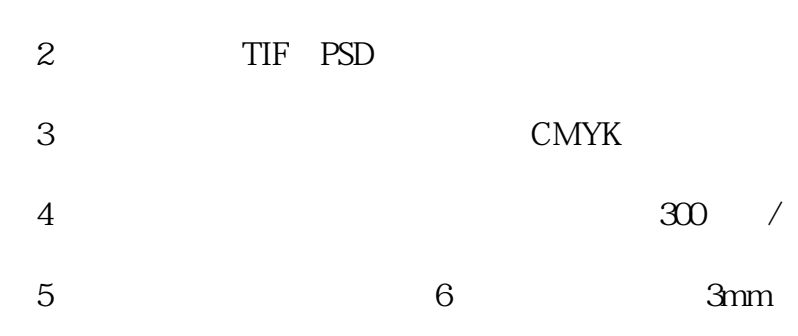

 $1$